## **Инструкция по работе с модулем «Книга ЭБС IPR BOOKS» в электронной информационно-образовательной среде ФГБОУ ВО СПХФУ Минздрава России**

Для добавления модуля в курс, воспользуйтесь ссылкой «Добавить элемент или ресурс». Появится полный список элементов доступных для добавления в данный курс. Чтобы добавить выбранный элемент на страницу курса, необходимо нажать на кнопку «Добавить» **(рисунок 1)**.

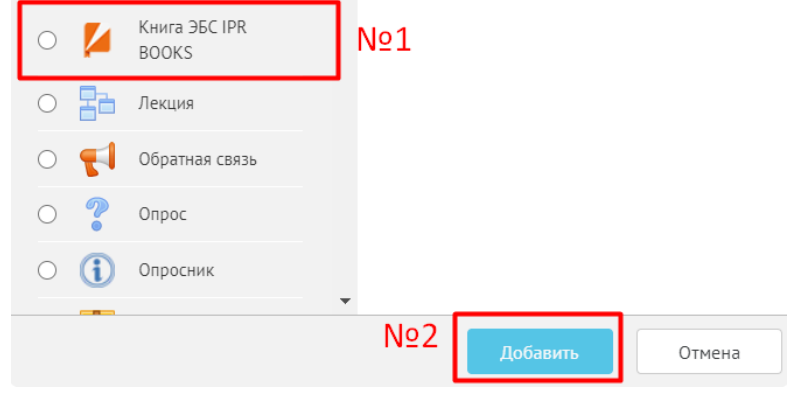

**Рисунок 1**

Модуль «Книга ЭБС IPR BOOKS» позволяет преподавателю выбрать книгу из электронно-библиотечной системы (далее - ЭБС) IPR BOOKS без внесения дополнительных ссылок, а студенту получить автоматический доступ к изданию и личному кабинету, без дополнительных введений логина и пароля.

**ВНИМАНИЕ!!!** В данном модуле доступны издания только из подписок ЭБС IPR BOOKS.

В настройках модуля «Книга ЭБС IPR BOOKS» необходимо заполнить только одно поле, а именно в поисковой системе ввести название и выбрать из выпадающего списка нужное издание **(рисунок 2).**

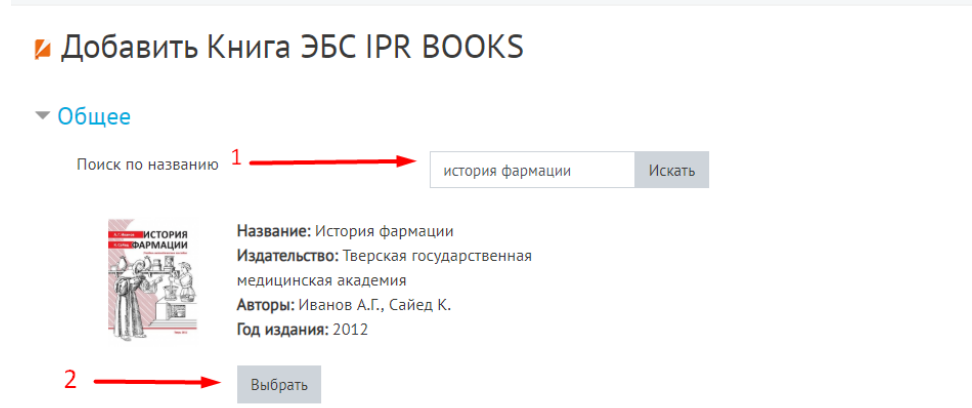

## **Рисунок 2**

После выбора издания, с правой стороны появится краткое описание, которое будет доступно для ознакомления обучающимся, и автоматически заполнятся поля обозначены знаком , представленные **на рисунке 3**.

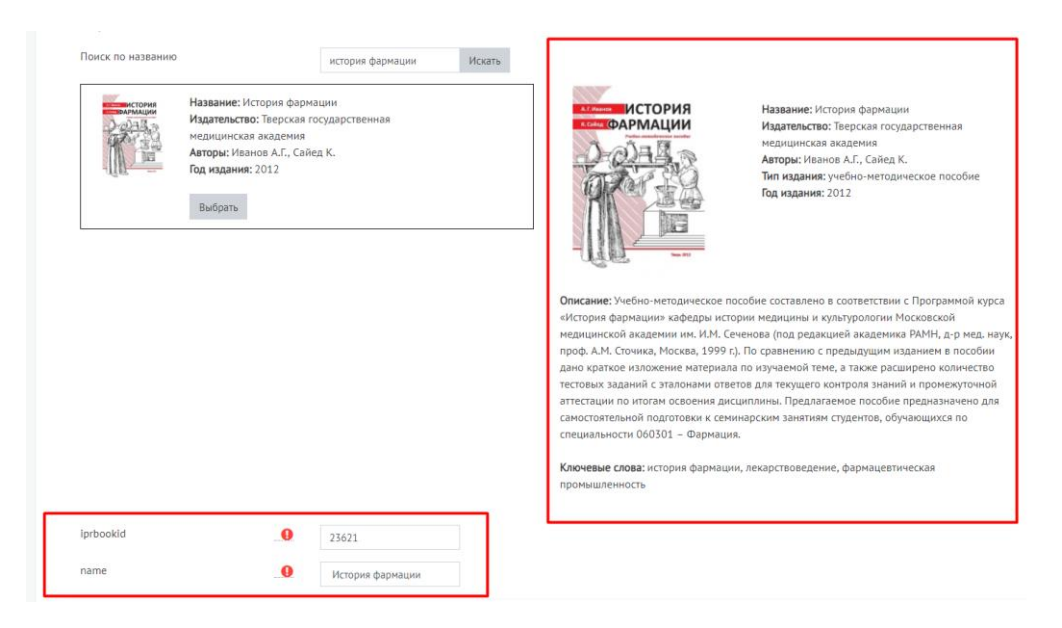

Рисунок 3

После того, как издание будет выбрано, необходимо нажать одну из кнопок: Сохранить и показать Сохранить и вернуться к курсу

После выполнения вышеперечисленных функций в курсе появится ссылка на издание

История фармации

Для перехода в читаемый режим, необходимо перейти по ссылке на издание и нажать «Читать» **(рисунок 4)**.

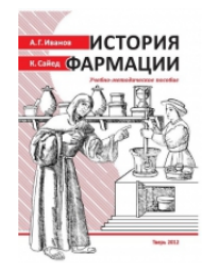

Название: История фармации

Альтернативное название: Учебно-методическое пособие для самостоятельной подготовки студентов, обучающихся по специальности 060301 - Фармация Издательство: Тверская государственная медицинская академия Авторы: Иванов А.Г., Сайед К. Гол излания: 2012 Описание: Учебно-методическое пособие составлено в соответствии с Программой курса «История фармации» кафедры истории медицины и культурологии Московской медицинской академии им. И.М. Сеченова (под редакцией академика РАМН, д-р мед. наук, проф. А.М. Сточика, Москва, 1999 г.). По сравнению с предыдущим изданием в пособии дано краткое изложение материала по изучаемой теме, а также расширено количество тестовых заданий с эталонами ответов для текущего контроля знаний и промежуточной аттестации по итогам освоения дисциплины. Предлагаемое пособие предназначено для самостоятельной подготовки к семинарским занятиям студентов, обучающихся по специальности 060301 - Фармация. Ключевые слова: история фармации, лекарствоведение, фармацевтическая промышленность Тип издания: учебно-методическое пособие

Читать

Рисунок 4

На **рисунке 5** показан личный кабинет студента в ЭБС IPR BOOKS после перехода на издание через ЭОИС СПХФУ.

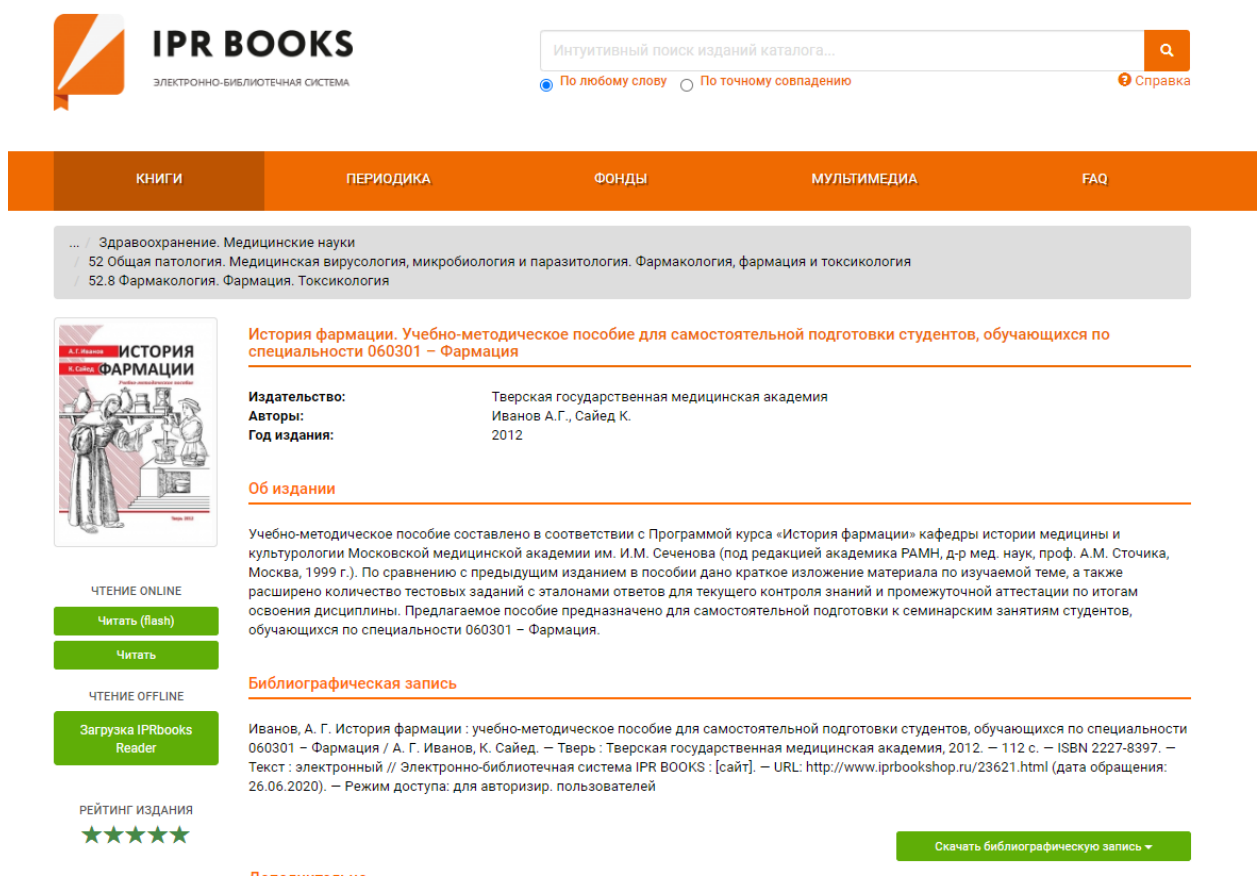

Рисунок 5